# **Photo numérique**

**SNT – novembre 2022**

## **1 L'image numérique**

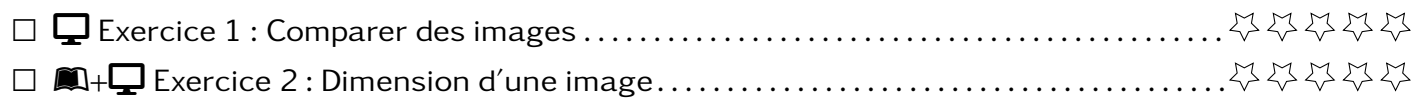

## **2 Construire une image**

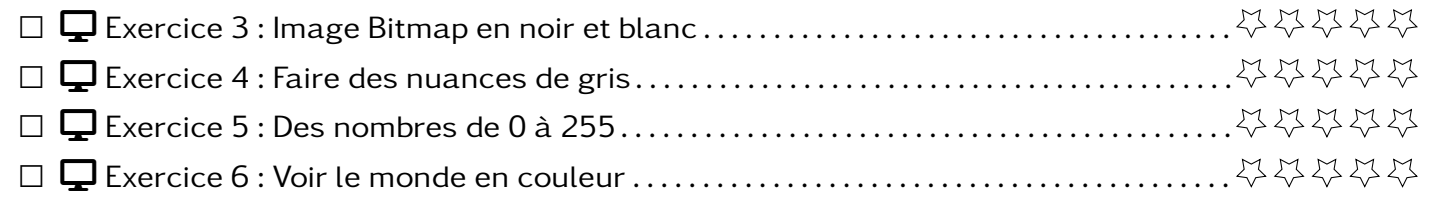

## **3 Prise d'une image et algo**

- **4 Métadonnées**
- **5 Métiers liés à l'image numérique**

### **Exercice 1**  $\qquad \qquad$

Dans le dossier partagé, vous trouverez différentes images.

- 1. Ouvrez-les puis classez-les en fonction de celles qui vous semble être les plus agréables à regarder.
- 2. Quels sont les caractéristiques des images qui vous ont permis de faire ce classement.

## **Exercice 2** Leanpub**+**DESKTOP **Dimension d'une image**

1. Calculer le définition des images ci-dessous. Combien faut-il de pixel pour les réaliser ?

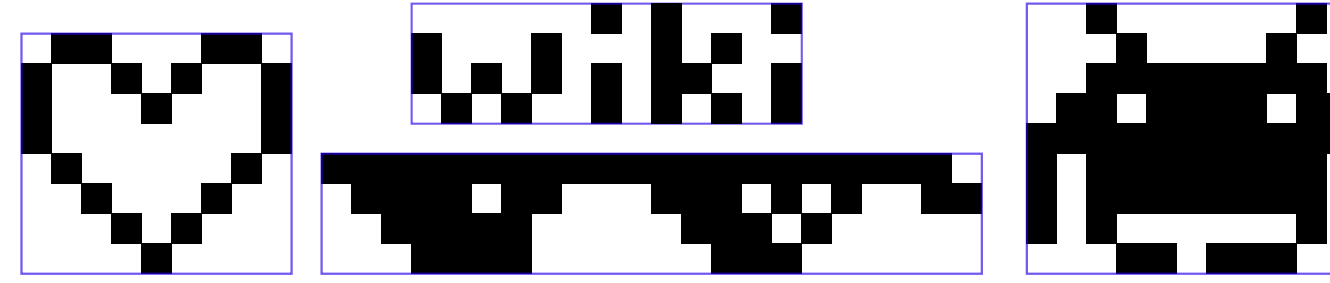

2. Reprendre les images de l'exercice précédent. Chercher leur définition puis calculer le nombre de pixel que comporte chaque image.

### **Exercice 3**  $\Box$

- 1. Ouvrir avec Gimp puis avec notepad++, les images noir blanc.bmp et noir blanc2.bmp.
- 2. Lire le contenu et chercher la correspondance entre ce que vous voyez dans Notepad++ et sur Gimp (il faudra surement beaucoup zoomer).
- 3. Expliquer comment est construit une image bmp en noir et blanc.
- 4. Reproduire une image de l'exercice 2.

### **Exercice 4**  $\Box$

Dans cet exercice, nous allons faire la même chose que dans l'exercice précédent mais avec des images en nuances de gris.

- 1. Ouvrir avec Gimp puis avec notepad++, les images gris.bmp.
- 2. Lire le contenu et chercher la correspondance entre ce que vous voyez dans Notepad++ et sur Gimp (il faudra surement beaucoup zoomer).
- 3. Expliquer comment est construit une image bmp en noir et blanc.
- 4. Reproduire le plus fidèlement possible l'image ci-contre.

## **Exercice 5** DESKTOP **Des nombres de 0 à 255**

Suivant le nombre de bits utilisé, on peut définition plus ou moins de niveau de gris. C'est la **profondeur**.

- Avec 1 bit, on peut faire la différence entre 2 choses : 0 (blanc) ou 1 (noir).
- Avec 2 bits, on peut faire la différence entre 4 choses : 00 (blanc) ou 01 (gris clair) ou 10 (gris foncé) ou 11 (noir).
- 1. Combien de "gris" différent peut-on faire avec 3 bits (on comptera le blanc et le noir comme des niveaux de gris) ?
- 2. Avec 4 bits ?
- 3. Avec 8 bits ?

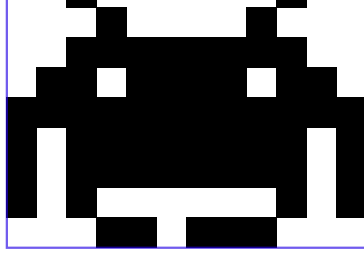

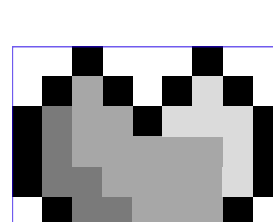

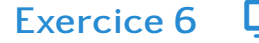